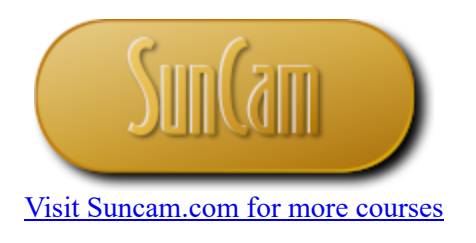

## Continuing Education Course #190 Web-Based Programming For Engineers - Part 1

1. The software that manages and coordinates a computer's memory, storage, processes, and all of its software and hardware is called the

- a. Graphical User Interface.
- O b. Server.
- $\circ$  c. Operating system.

2. An interconnected group of computers that can communicate with each other and also share and exchange information is called a

- $\bigcirc$  a. computer network.
- b. web network.
- $\bigcirc$  c. interconnected network.

## 3. What is a web browser?

- $\circ$  a. Special software that enables a computer on the internet to communicate with other participating computers.
- $\circlearrowright$  b. Special software that compiles instructions given to the computer.
- $\circlearrowright$  c. A network of computers and groups of computers.

4. What is the difference between the Internet and the World Wide Web?

 $\circ$  a. There is no difference, they are synonymous

 $\circlearrowright$  b. The Internet is a network of interconnected computers whereas the World Wide Web is the virtual documents that reside on computers on the Internet

 $\circ$  c. The World Wide Web is a network of interconnected computers whereas the Internet is the virtual documents that reside on computers on the World Wide Web

5. What is a markup language?

 $\circ$  a. It is a computer programming language used to implement algorithms.

 $\circlearrowright$  b. A markup language is a combination of keywords and symbols that provide instructions to a web browser on how a document should appear.

 $\circ$  c. A markup language is "light" version of a programming language used for web applications.

6. The following are examples of scripting languages.

- a. *Visual Basic, Visual C++.*
- b. *C++, C#.*
- c. *VBScript, JavaScript.*

7. What will the html tags  $\langle \text{html} \rangle$   $\langle \text{html} \rangle$  do?

a. Send the embedded code to the web browser.

- $\circlearrowright$  b. Establish the beginning and the end of the HTML code in the text file.
- $\circ$  c. Create a new HTML document.

8. The html tags  $\langle p \rangle$   $\langle p \rangle$  will

- $\bigcirc$  a. create a new web page.
- $\bigcirc$  b. give the font a heading format.
- $\circ$  c. create a new paragraph on the web page.

9. In the current HTML5 standard, a web page text file may be saved with the suffix

- a. *.html* or *.htm*
- b. *.js* or *.webpage*
- c. *.gml* or *.ghtml*

10. What is the Uniform Resource Locator (URL)?

- $\bigcirc$  a. It is the name of the server that holds the web page.
- $\circlearrowright$  b. It is the path to the physical location where the web page resides.
- $\circ$  c. It is the setting option that determines how the web browser will display the web page.

11. Which of the following html tags will be recognized by the browser as a comment?

```
\bigcirc a. <--! This is a reminder. ! -->
\bigcirc b. <!- This is a reminder. ->
\bigcirc c. <!-- This is a reminder. -->
```
12. How is a table created in a web page?

```
\bigcirc a. <table> ... </table>
\bigcirc b. <tab> ... </tab>
O c. <table>
```
13. Which of these tags will create a new row in a table?

 $\bigcirc$  a. <table><td> $\cdot$ ...</td></table>  $\circledcirc$  b. <table><row>...</row></table>  $\circ$  c. <table><tr>...</tr></table>

14. Study the following html tags.

```
<table>
                          <tr><td> ... </td>
                                              <br>\n<math>\left\langle \text{td} \right\rangle</math> ... <math>\left\langle \text{td} \right\rangle</math>\langle/tr>
</table>
```
 $\bigcirc$  a. The table has two rows and one column.

 $\bigcirc$  b. The table has two rows and two columns

 $\circlearrowright$  c. The table has one row and two columns

15. Study the following html tags.

```
<table>
         <tr><td width = "400"> ... </td>
                 <td> ... </td>
        \langletr>
</table>
```
 $\circlearrowright$  a. The width of the first column is 400 pixels, the width of the second column is zero.

 $\circlearrowright$  b. The width of the first column is 400 pixels, the width of the second column is the total width available on your computer monitor minus 400 pixels.

 $\circ$  c. The width of both columns is 400 pixels.

16. Study the following html tags.

```
<table>
          <tr>
                 <td width = "20%"> ... </td>
                 <td> ... </td>
                 <td width "10%"> ... </td>
         \langle/tr>
</table>
```
 $\circ$  a. The width of the first column is 20 pixels.

 $\circlearrowright$  b. The width of the second column is 70% of your screen width.

 $\circ$  c. The width of the third column is 10% of the total of the first and second columns' widths.

17. Which of the following will impart a solid border to the entire table?

```
\bigcirc a. <table > <tr >...</tr> </table style = "border: 2px: solid black">
\bigcirc b. <table > <tr style = "border: 2px: solid black">...</tr> </table>
\circ c. <table style = "border: 2px: solid black"> <tr>...</tr> </table>
```
18. Background colors may be added to the cells of a table by assigning a color value to the bgcolor attribute. The color value may be entered by

 $\circ$  a. Name, Hexadecimal value, or RGB value.

 $\bigcirc$  b. color code number only.

 $\circ$  c. color code number or RGB value only.

19. Which of the following will create a clickable link on the web page?

```
\overline{O} a. \overline{a} href# = www.mycompany.org > Click to go to our company website \langle a \rangle\bigcirc b. <a href = www.mycompany.org > Click to go to our company website </a>
\overline{C} c. \leq \alpha #href = www.mycompany.org > Click to go to our company website \langle/a>
```
20. Study the following code.

 $\langle a \rangle$  href = www.mywebsite.com target =" blank"> Click here  $\langle a \rangle$ 

What is the purpose of the target attribute?

 $\circ$  a. It has no specific purpose, it is another style of creating a link.

- $\circlearrowright$  b. It opens the link in a new browser window or tab.
- $\circlearrowright$  c. It opens the link in a new browser window and closes any other open browser window.

21. Study the following code.

<img src="c:\Pictures\main\_building.jpeg" alt="Main">

- $\bigcirc$  a. A picture residing in the Main folder.
- $\circlearrowright$  b. A jpeg picture file residing in the folder Pictures on the local hard drive.
- $\circlearrowright$  c. A picture or video file residing on the local hard drive.

22. Which of the following will embed a video on the web page?

```
\bigcirc a. <embed src=" c:\Pictures\training.mp4" height="200" width="200">
```

```
\bigcirc b. <embed src="training " height="200" width="200">
```

```
\circ c. <embed src=" c:\Pictures\training " height="200" width="200">
```
23. Which of the following is NOT an advantage of using an external cascading style sheet?

- $\circ$  a. It increases the amount of code in your HTML files
- $\circlearrowright$  b. It makes the editing and updating of web pages more efficient.
- $\circlearrowright$  c. It helps reduce errors during development, editing, and updating.

24. Study the following code in a .css file linked to your web page.

```
p { font-size: 11pt; font-family: Georgia, Garamond, Serif}
td {padding:10px; border: 2px solid black }
li {color: blue }
```
- $\circ$  a. The text in any new cell in a table on the web page will be of font size 11 by default.
- $\circlearrowright$  b. All text within a paragraph on the web page will appear in blue font.
- $\circ$  c. Items in a list will appear in blue font by default.

25. For a web page to go "live" online

- $\circlearrowright$  a. The web page must be saved in a special internet folder on your desktop.
- $\circlearrowright$  b. The html file must be uploaded to a cloud computing service.
- $\circ$  c. The html file must be uploaded to a hosting web server.

Purchase this course on [Suncam.com](https://www.suncam.com/courses/100236-05.html)